## join the voices for recovery

### DEVELOP YOUR SOCIAL NETWORK

Social media is an increasingly popular method of communicating with other people, companies, and organizations. Through social media tools, you can connect with people who are committed to raising awareness of mental and/or substance use disorders and *National Recovery Month (Recovery Month)*. Online tools such as Facebook, Twitter, and blogs help to more quickly communicate with a broader audience than by solely using traditional media.

The 23rd annual *Recovery Month* observance this September will celebrate the effectiveness of treatment services and the reality of recovery. *Recovery Month* is sponsored by the Substance Abuse and Mental Health Services Administration (SAMHSA), within the U.S. Department of Health and Human Services (HHS).

This year's theme, *"Join the Voices for Recovery: It's Worth It,"* emphasizes that while the road to recovery may be difficult, the benefits of preventing and overcoming mental and/or substance use disorders are significant and valuable to individuals, families, and communities. The theme also highlights that people in recovery achieve healthy lifestyles, both physically and emotionally, and contribute in positive ways to their community. They also prove to friends, family, and others that prevention works, treatment is effective, and people recover.

This guide is useful for both beginners and social media experts. It's meant to provide ideas to build your social media program from scratch or to enhance an existing program. If you are a social media beginner, refer to the "New Media Glossary" document in this toolkit, which explains relevant terms.

#### Get Started…

Before you join a social networking website, research the different types of networks to determine the best ones for you or your organization, depending on your needs and the audiences you want to reach. Also, set specific objectives when developing your network. For example, you could aim to increase your number of Twitter followers by 10 percent each month, or to write a new blog post each week.

Social media participation and blogging rely on interaction and networking with others on a consistent basis. Below are some tips that can help you develop support for your Facebook page, Twitter account, or blog:

- Post positive statements on another user's Facebook wall;
- "Like" other Facebook pages;
- Update your Facebook status to promote another page or initiative. By placing the "at" symbol (" $@$ ") in front of a user's name on Facebook – for example, @*RecoveryMonth* – you can link your status directly to the *Recovery Month* Facebook page;
- Recommend that your friends visit specific Facebook pages;
- Retweet a positive message about treatment or recovery issues;
- Promote another organization's event on your social media pages to support their efforts;

## Resources

- Comment on a blog post that you find helpful, and repost it on your blog;
- "Share" another page's Facebook status updates to show support;
- "Check in" on Facebook or Foursquare if you are at a place or event that pertains to the recovery community; or
- Join or host a Twitter chat.

#### Engage Through Blogs…

Creating your own blog is an opportunity to develop a voice within the recovery community and communicate with others who share similar interests and support the same causes. While blogging is a rewarding experience, it can require a substantial time commitment. The most successful blogs are ones that share fresh, new content at consistent and frequent intervals. For example, a blog that has new postings each week will likely have many more followers than blogs that only update content bi-weekly. If this degree of commitment is not realistic for you, engaging with already established bloggers and participating in blog conversations may be a better option.

Before you create a personal blog or one for your organization, research existing recovery blogs and the topics they discuss. After you've surveyed the current landscape, create a strategy to distinguish your blog from others, such as offering new content or providing a unique perspective.

To research blogs effectively, use the tools below:

- Google Blog Search: Provides real-time search results on what bloggers discuss. Follow the blogs you're interested in regularly to see the diversity of posts and to begin developing a relationship with the bloggers by adding your comments.
- **Blog Pulse:** Creates a graph of the number of online conversations taking place about a specific topic. This will help you identify ways to positively contribute to the conversation.
- Technorati: Searches blogs and ranks their reach and influence in the blogosphere. Technorati provides a comprehensive and current index of who and what is most popular in the blogosphere.
- Social Mention: Compiles user-generated content from across the Internet into a single stream of information. This site can monitor a variety of subjects, and allows you to easily track and measure topics that interest you.

If you decide to start your own blog, many websites, such as Wordpress, Blogger, or Tumblr, offer guidance. Once you name your blog and start to post, use Facebook or Twitter to promote it. When creating your own blog, keep in mind the following tips:

Be genuine. Blogs can be a form of self-expression where you can provide your own or your organization's unique perspective. You have the opportunity to let readers hear your voice, so don't be afraid to show your passion and expertise. Additionally, blogs can be a form of news and discussion, where users go to learn the latest trends and community happenings.

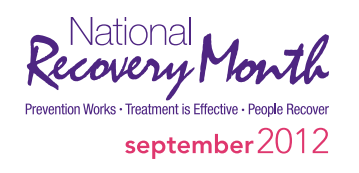

## Resources

- **Provide a wide scope of content.** Although it's best to focus each individual blog post on a specific topic, enhancing your written post with photos and videos will make your blog more engaging.
- **Link to other blogs.** The blogosphere is an online community built on sharing thoughts and ideas. Building relationships with bloggers who have similar interests and reading other blogs that discuss prevention, treatment, and recovery can provide you with ideas and drive more readers to your site.
- **Blog responsibly and courteously.** Keep in mind that your blog is publicly accessible, so carefully choose the content you post. Always be respectful of others' ideas, and be prepared to partake in thoughtful conversations with others.

If you don't have the time or desire to create your own blog, you can practice blogger engagement to participate in existing conversations about your issue. Consider the following ideas to help you connect with others on blogs:

- Read and follow blogs that emphasize issues relevant to recovery. Before engaging with certain bloggers, get a sense for who they are and what they write about. Visit SAMHSA's blog accessed at *http://blog.samhsa.gov/* to stay informed on mental health and substance use disorders, prevention, recovery support, and public awareness efforts.
- **Comment on other people's blog posts.** Let them know about the resources available to help people combat a mental health problem and/or a substance use disorder. Also, direct people to the *Recovery Month* website, accessed at *http://www.recoverymonth.gov*.
- **Offer resources and support.** Treatment and recovery services are sometimes offered online and anonymous users may post messages about their recovery journeys. Respond with words of encouragement or helpful information and resources. Educate them about *Recovery Month* activities and ways to get involved to further the campaign's reach.

#### Activate on Facebook…

- Since its launch in 2004, Facebook has developed into a worldwide social networking website with more than 800 million members, 50 percent of whom log on to the site on any given day. Facebook allows you to create both personal and official page accounts:
- A personal account is started by signing up with your name and email address. Populate your account with personal interests, contact information, and other personal information, photos, and videos. You can change the privacy settings on your personal account page to limit or widen the visibility of what you want your friends or other Facebook users to see.
- Use an **official page** if you want your organization to join Facebook. These pages can help promote a company or an initiative and are visible to the public. That means that non-Facebook users can view your page and "like" your organization. On your page, you can post organization news, events, and promotional information.

Once you start a Facebook account, you can:

- Find other Facebook members by using the search function, and then "friend" or "like" any individuals and pages that address similar topics.
- Share resources or link to sites that are helpful to those visiting your page, such as treatment or recovery services in your area.

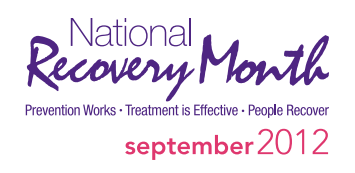

# Resources

### Engage Appropriately…

Social media is a powerful tool for promoting *Recovery Month* and increasing awareness about behavioral health issues. It's important to note that when working with social media, you are writing in a public forum. Keep in mind the following suggestions when communicating through public social media platforms:

- Be positive, and keep your posts or statuses current, optimistic, and thought-provoking.
- If a friend on Facebook or a follower on Twitter is offensive, simply "defriend," "unfollow," or even "block" him or her. If someone's actions are inappropriate or threatening, contact the social media network's administrator to file a report.
- View each social media platform's privacy and security settings and adjust your personal settings if you wish to restrict accessibility to your site.

#### Participate in Recovery Month and SAMHSA Platforms…

To keep up with the latest news and events about *Recovery Month*, check out the following sites:

- *Recovery Month* Facebook Page, accessed at http://www.facebook.com/RecoveryMonth
- *Recovery Month* Twitter Page, accessed at *https://twitter.com/#!/RecoveryMonth*
- *Recovery Month* YouTube Channel, accessed at *http://www.youtube.com/recoverymonth*

To engage with the broader behavioral health community, visit the following sites:

- SAMHSA Facebook Page, accessed at http://www.facebook.com/samhsa
- SAMHSA Twitter Page, accessed at https://twitter.com/#!/samhsagov
- SAMHSA YouTube Channel, accessed at http://www.youtube.com/SAMHSA

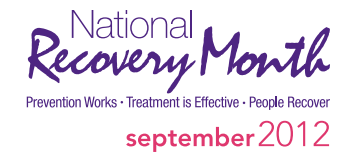